# System Information Guide

Agilent Technologies E7477A cdma2000 Wireless Solutions

#### Manual part number E7477-90004

### **Edition/Print Date**

All Editions and Updates of this manual and their creation dates are listed below.

First Edition ... March 2001

#### Notices

Copyright © Agilent Technologies, Inc 1997, 1998, 1999, 2000, 2001 All Rights Reserved.

No part of this manual may be reproduced in any form or by any means (including electronic storage and retrieval or translation into a foreign language) without prior agreement and written consent from Agilent Technologies, Inc. as governed by United States and international copyright laws.

### Trademarks

ArcView ® is a registered trademark of Environmental Systems Research Institute, Inc.

MapInfo ® is a registered trademark of MapInfo Corporation.

Pentium ® is a registered trademark of Intel Corporation.

PlaNET <sup>®</sup> is a registered trademark of Mobile Systems International.

Adobe ® is a trademark of Adobe Systems Incorporated.

Windows NT ® and Windows 95 ® and Windows 98 ® are U.S. registered trademarks of Microsoft Corporation.

Hewlett-Packard ® is a registered trademark of Hewlett-Packard Limited.

### Warranty

This Agilent Technologies, Inc. instrument product is warranted against defects in material and workmanship for a period of one year from date of shipment. During the warranty period, Agilent Technologies, Inc. Company will, at its option, either repair or replace products which prove to be defective. For warranty service or repair, this product must be returned to a service facility designated by Agilent Technologies, Inc.. Buyer shall prepay shipping charges to

Agilent Technologies, Inc. and Agilent Technologies, Inc. shall pay shipping charges to return the product to Buyer. However, Buyer shall pay all shipping charges, duties, and taxes for products returned to Agilent Technologies, Inc. from another country.

Agilent Technologies, Inc. warrants that its software and firmware designated by Agilent Technologies, Inc. for use with an instrument will execute its programming instructions when properly installed on that instrument. Agilent Technologies, Inc. does not warrant that the operation of the instrument, or software, or firmware will be uninterrupted or error-free.

### Limitation of Warranty

The foregoing warranty shall not apply to defects resulting from improper or inadequate maintenance by Buyer, Buyersupplied software or interfacing, unauthorized modification or misuse, operation outside of the environmental specifications for the product, or improper site preparation or maintenance.

No other warranty is expressed or implied.

Agilent Technologies, Inc. specifically disclaims the implied warranties of merchantability and fitness for a particular purpose.

#### **Exclusive Remedies**

The remedies provided herein are Buyer's sole and exclusive remedies. Agilent Technologies, Inc. shall not be liable for any direct, indirect, special, incidental, or consequential damages, whether based on contract, tort, or any other legal theory.

#### **Technology Licenses Notice**

The Hardware and/or Software described in this document are furnished under a license and may be used or copied only in accordance with the terms of such license.

#### **Restricted Rights Legend**

If Software is for use in the performance of a U.S. Government prime contract or subcontract, Software is delivered and licensed as "Commercial computer software" as defined in DFAR 252.227-7014 (June 1995), or as a "commercial item" as defined in FAR 2.101(a) or as "Restricted computer software" as defined in FAR 52.227-19 (June 1987) or any equivalent agency regulation or contract clause. Use, duplication or disclosure of Software is subject to Agilent Technologies' standard commercial license terms, and non-DOD Departments and Agencies of the U.S. Government will receive no greater than Restricted Rights as defined in FAR 52.227-19(c)(1-2) (June 1987). U.S. Government users will receive no greater than Limited Rights as defined in FAR 52.227-14 (June 1987) or

DFAR 252.227-7015 (b)(2) (November 1995), as applicable in any technical data.

Agilent Technologies 1400 Fountaingrove Parkway Santa Rosa, CA 95403-1799

## Contents

| Welcome to Your System Information Guide            |      |  |
|-----------------------------------------------------|------|--|
| Introduction                                        | 7    |  |
| Specifications and Hardware Information             | 11   |  |
| Calibration Cycle                                   | 11   |  |
| General System Software Functionality               | 12   |  |
| Data Export                                         | 12   |  |
| Alarms and Alerts                                   | 16   |  |
| Link Editor                                         | 19   |  |
| Real-time Mapping (Option 160)                      | 19   |  |
| Report Generation                                   | 20   |  |
| Virtual Front Panel Printing                        | 21   |  |
| Indoor Measurements (Option 180)                    | 21   |  |
| Agilent E7477A Software Specifications              | . 23 |  |
| Software Measurement Specifications                 | 23   |  |
| cdma2000 Pilot Channel Analysis                     | 23   |  |
| CW Power Measurements                               | 26   |  |
| Channel Power Measurements                          | 28   |  |
| Spectrum Measurements                               | 29   |  |
| cdma2000 Phone functionality                        | 31   |  |
| cdma2000 Phone Call Control                         | 32   |  |
| cdma2000 Phone Measurement Data                     | 33   |  |
| cdma2000 Phone Messaging                            | 34   |  |
| cdma2000 Mobile Debug Messaging                     | 35   |  |
| cdma2000 Post-Processing Software (Agilent OPAS32)  | 36   |  |
| General Hardware Specifications                     |      |  |
| Personal Computer Recommendations, Minimum          | 37   |  |
| External GPS Receiver Requirements                  | 38   |  |
| GPS and Vehicle Fitted Navigation Systems Supported | 38   |  |
| Differential GPS Receiver Supported                 | 38   |  |
| Antennas                                            | 39   |  |

| Agilent E7477A Hardware Specifications                                                                                                    |
|----------------------------------------------------------------------------------------------------|
| Supported Phones       49         Agilent E7477A System Options       51                                                                                                    |
| Software License Options       52         Receiver Options       53         Agilent 86154A General System Accessories       59                                                                                               |
| General System Accessories       59         Agilent 86154A Option 540 Vehicle Based Drive Test Display System       65         Power Localization Options       67         Agilent 86154A, E7477A System Accesories       69 |
| Part Number Summary                                                                                                    |
| RF Connectors and Antennas75                                                                                                    |

## Welcome to Your System Information Guide

Thank you for choosing Agilent Technologies. In this Guide, you'll find the necessary information needed to support your drive test system.

| For Information on                                | See This                                               |
|---------------------------------------------------|--------------------------------------------------------|
| Overview of the Agilent Wireless Solutions System | "Introduction" on page 7                               |
| General Software Specifications                   | "General System Software Functionality" on page 12     |
| E7477A Software Specifications                    | "Agilent E7477A Software Specifications" on page 23    |
| General Hardware Specifications                   | "General Hardware Specifications" on page 37           |
| E7477A Hardware Specifications                    | "Agilent E7477A Hardware Specifications" on page 41    |
| E7477A System Options                             | "Agilent E7477A System Options" on page 51             |
| General System Accessories                        | "Agilent 86154A General System Accessories" on page 59 |
| E7477A System Accessories                         | "Agilent 86154A, E7477A System Accesories" on page 69  |
| System Part Number Summary                        | "Part Number Summary" on page 71                       |

### If You Need Help...

| To Do This                                            | See This                                                   |
|-------------------------------------------------------|------------------------------------------------------------|
| View and Print this Guide                             | Additional Documentation, Chapter 3, Getting Started Guide |
| Contact Agilent Technologies and the Product Web site | http://www.agilent.com/find/networks                       |

Welcome to Your System Information Guide

The E74xx drive test system is a scalable integrated air interface measurement system, used to obtain comprehensive RF measurement and call performance data versus location. Depending on the hardware options you have purchased, you will be able to make measurements on the following technology types:

- CDMA Cellular and PCS band
- TDMA Cellular and PCS band
- GSM900, DCS1800, GSM1900, or GSM900/DCS1800 Dual-band
- W-CDMA (UMTS) (currently not supporting phone measurements), or cdma2000
- GPRS (GSM) and Data (GSM)

Receiver-based, phone-based, or combined measurement capabilities are selected via stackable software licenses that reside on a supplied software protection key. Measurement receivers, which can be supplied with or without an internal GPS receiver, are supplied with magnetic mounting antennas, car mounting brackets, and RS-232 connection cables to link to a laptop PC (available as an accessory). Phone software licenses are supplied with dual-port ruggedized PCMCIA serial I/O cards.

The E74xx drive test system is a scalable measurement system for wireless optimization. It has four basic configurations:

- Phone-based measurement system using a single or multiple test mobile phones
- Receiver-based measurement system using a single or multiple digital measurement receivers
- Combined phone and receiver measurement system using a single or multiple receivers and phones
- Basestation Over Air Testing (Model E7490A, CDMA only)

All of the above configurations can be used for indoor measurement. Measurements are matched to an imported floor plan or map in the absence of GPS.

The system requires a PC with Windows 95/98 or NT 4.0 (or later) running the receiver and/or phone-based measurement software. A navigation system, such as a GPS receiver and GPS antenna, is required to obtain longitude and latitude information for logging the position at which the measurements are taken by the receiver or the phone. This type of measurement can also be accomplished by use of the indoor option in lieu of the GPS option. The GPS receiver may be integrated into the digital receiver or it may be an external device. A suitable laptop PC and external GPS receiver can be supplied as drive test accessory products. The complete system is transportable in a lightweight briefcase that can be supplied as an accessory product.

Figure 1 on page 9 illustrates a four phone and four receiver system.

### Figure 1 Four phone and four receiver system

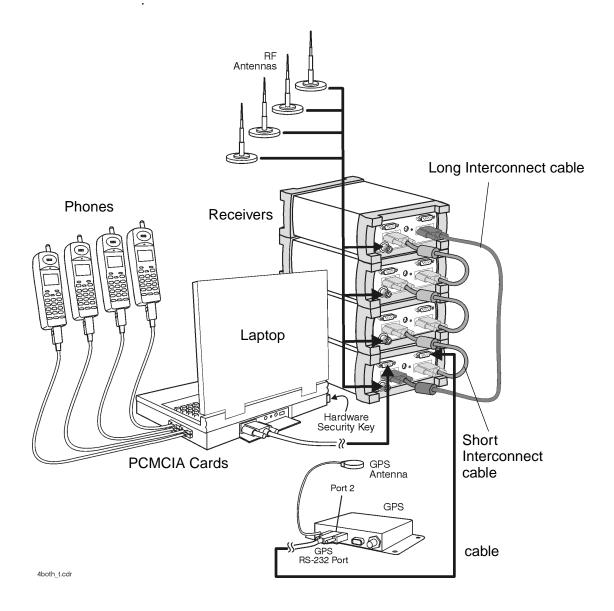

|                 | This section lists specifications and characteristics of the systems.                                                                                                    |
|-----------------|----------------------------------------------------------------------------------------------------|
| Specifications  | Describes warranted performance over the temperature range $0^{\circ}$ C to +55°C (unless otherwise noted) after the temperature of the Receiver has been stabilized by 30 minutes of continuous operation.                                                                                                    |
| Typical         | Provides useful information by giving non-warranted performance parameters. Typical refers to test data at the fiftieth percentile for a 25°C room temperature.                                                                                                    |
| Characteristics | Provides useful information by giving non-warranted performance<br>parameters. Characteristics describe product information for parameters that<br>are either not subject to variation, non-measurable, verifiable through<br>functional pass/fail tests, or as a matter of routine, not measured.<br><i>Characteristics are printed in italics</i> . |

## **Calibration Cycle**

Agilent Technologies warrants instrument specifications over the recommended calibration interval. To maintain specifications, periodic recalibrations are necessary. We recommend that the Receiver be calibrated at an Agilent Technologies service facility every 12 months.

Some of the functionality of the system is common across all wireless solutions. The following sections describe these cross-solution features.

- "Data Export" on page 12
- "Alarms and Alerts" on page 16
- "Link Editor" on page 19
- "Real-time Mapping (Option 160)" on page 19
- "Report Generation" on page 20
- "Virtual Front Panel Printing" on page 21
- "Indoor Measurements (Option 180)" on page 21

## **Data Export**

All measurement data can be exported from the Agilent Wireless Solutions database for display and post-processing. Any measurement data can be exported. The export function provides flexible filtering capability enabling you to define the specific data to be exported. Multiple data types can be exported to a single output file.

You can save export plans, and once saved, those plans can be quickly accessed for easy data export. An export plan is made up of:

| Export Plan Element | Description                                                          |
|---------------------|----------------------------------------------------------------------|
| Data type           | Defines which data will be exported. Column order is user-definable. |
| Alarm               | Defines which alarms will be exported.                               |
| Note                | Exports any user note or auto-note entered while recording data      |

| Export Plan Element  | Description                                                                                          |
|----------------------|----------------------------------------------------------------------------------------------------|
| Processing functions | Defines the functions that will be applied to the data during export.                                |
| Exclusion rules      | Defines a set of conditions that, if true, the associated data will be excluded from the export.     |
| Geographic binning   | Defines data-reduction process in which the data is averaged based<br>on geographic area or distance |

Several different operations can be executed in order to extract the desired data in the desired format.

## **Processing functions**

- None
- Choose
- Count counts number of values above or below a specified threshold
- Field
- Match
- Maximum
- Minimum
- Sort ascend or descend
- Value(x)

## Conditionals

- Greater than (>) a threshold
- Less than (<) a threshold
- All values

## Geographic binning methods

• Bin size

User defines the size in meters of bin to be used.

## • Percentage of low and high values to discard

User defines the percentage of values to ignore from new raw data before calculating the bin.

### • Bin by location (grid binning)

Define the reference bin and point of bin to be used, choices are:

- Center of bin
- o Corner of bin

Each bin then has the following secondary choices:

- o Southwest extent of drive data
  - ▲ Southeast extent of drive data
  - ▲ Northwest extent of drive data
  - ▲ Northeast extent of drive data
  - ▲ User-defined reference coordinates

### • Bin by distance travelled (linear binning)

Data is averaged based on the distance traveled.

## **Data Output Formats**

The output formats supported by the Agilent Wireless Solutions are listed below. The system is designed to work with MapInfo®<sup>1</sup> in an integrated manner via an OLE (object link embedded) link to the MapInfo application (MapInfo via COM). With "Run MapBasic" checked, this exports the data, launches MapInfo, creates the necessary MapInfo table, and creates a thematic map display in MapInfo. This functionality requires MapInfo be present.

- Arcview<sup>®2</sup> compatible file
- MapInfo via COM (optional run MapBasic program after export)
- MapInfo compatible file
- Planet <sup>®3</sup> compatible file
- Text file
- 1. MapInfo® is a registered trademark of MapInfo Corp.
- 2. ArcView ® is a registered trademark of Environmental Systems Research Institute, Inc.
- 3. Planet ® is a registered trademark of Metapath.

## **Export Column Data Delimiters**

- Tab
- Comma
- Space

## **Optional Data Parameters**

- Position
- Altitude
- Time
- Date

## **Optional Settings**

- Fill column data
- Column headings
- Sequence Number

## **Position Formats**

- Decimal degrees with direction
- Deg: Min: Sec with direction
- Signed decimal degrees
- Signed Deg: Min: Sec
- UTM (Universal Transverse Mercator)

## **Coordinate Datums**

It is possible to change the coordinate datum being applied by the application. It can be changed during the plan configuration.

The following datums are available:

- AGD66
- AGD84
- European
- Hu-Tzu-Shan
- NAD27 (default) (North American)

- NAD83 (North American)
- OS36 (GB)
- SAD56 (North Chile)
- SAD56 (South Chile)
- SAD69 (Brazil)
- SAD69 (Mean)
- Tokyo (J6)
- Tokyo-Korea
- WGS72 (World Geodetic System)
- WGS84 (World Geodetic System)

## **Alarms and Alerts**

The Wireless Solutions Software has sophisticated alarm and alert capabilities. An alarm is a boolean expression made up of one or more conditions on single or multiple measurements, including comparisons of measurement results. An alert is a simplified alarm, defined as a single condition on a single measurement. An action, or actions, can be executed when an alarm or alert occurs. The re-trigger feature re-executes an alarm's actions if all the conditions have continuously been satisfied for a specified amount of time (alarm actions are normally executed only when the conditions transition from unsatisfied to satisfied). If an alert or alarm condition occurs, while data is being logged, each data record includes the alert/alarm information.

## **Alarm Wizard**

The alarm wizard can be used to simplify setting up some of the more common alarms.

## Features of the Alarm Wizard Set up

- Specify type of alarm required
- Receive notification of new or changed measurements
- Receive notification of resources required
- Customize settings, actions and other user-definable aspects

• Set default Male and Female voice alarm messages

## **Actions (Alarms and Alerts)**

- Play a .WAV audio file
- Display a text message
- Pause recording, Continue (resume) recording, or Stop recording measurements

## **Alert Conditions**

- Greater than (>)
- Greater than or equal to  $(\geq)$
- Less than (<)
- Less than or equal to  $(\leq)$
- Equal to (=)
- Not equal to  $(\neq)$

## **Alert Operators**

- Value
- Delta
- Maximum
- Minimum

## **Alarm Conditions**

- Greater than (>)
- Greater than or equal to  $(\geq)$
- Less than (<)
- Less than or equal to  $(\leq)$
- Equal to (=)
- Not equal to  $(\neq)$
- Is a subset
- Is not a subset
- Sets intersect
- Sets do not intersect

- Range (inclusive)
- Range (exclusive)

## **Alarm Preprocess Operators**

- Value
- Maximum
- Minimum
- Subset
- Average
- Count
- Delta
- dField (a change in field value)
- Field
- MaxField
- MinField
- Median

## **Alarm Condition Operators**

- OR
- AND
- XOR (exclusive OR)

Any measurement can be an operand in an alert or alarm. Below are some examples of alerts and alarms.

### • Alerts

- 1. Minimum (CW Power Trace) > -90 dBm
- 2. Maximum(Spectrum) < -100 dBm

### • Alarms

- 3. (Heading < 300) and (GPS FIX Type = GPS 3D)
- 4. Subset (CW Power Trace) NOT Subset (value Channel Power List)

System status parameters can also be used as operands in alerts and alarms. For example, an alert can be set to trigger when the available disk space on the PC drops below 10 MB or when the GPS position fix is lost.

## **Link Editor**

The Link Editor is available from the Tools menu and enables you to link controls in one virtual front panel (the source) with parameters in another virtual front panel (the destination). Links can be configured from either Configuration mode or Collection mode. You can:

- Link simple measurement results to parameters for other measurements.
- Link measurement parameters to parameters for other measurements.
- Invoke an action (such as a button click) on all virtual front panels of the same type.
- Invoke an action (such as a button click) on a select set of virtual front panels of the same type.

## **Real-time Mapping (Option 160)**

Using the Positioning virtual front panel, you can display vector and raster-based maps against a real-time, plotted measurement result. The following features are available:

- Load and control map layers (TAB format).
- Add raster maps (GIF, TIF, and PNG format).
- Zoom in and Zoom out of map detail.
- Pan automatically and manually.
- Scale automatically and manually.
- Add labels and identify points.

- Display alarms or notes on map. Click on alarm or note symbol to display the message associated with the alarm or note.
- Link a measurement result, via the link editor for display on the map as a thematic value.
- Map result values, in color, via the legend button. Pre-defined legends exist for most common measurement results.
- Specify base stations in StationInfo.txt to have them display on the map.
- Link the active server for a phone to the map and the program will draw a vector line from the current position to the appropriate base station.

## **Report Generation**

The report generator is accessed using the **Tools > New Report** (Ctrl+R) menu option, or by clicking the report generator button in Collection mode. The reports generated are in HTML format with referenced images, which are captured in PNG format. The reports and images are stored in the report folder (if default installation was used:

C:Program FilesAgilent TechnologiesE74xxReportsreportname). The following details can be entered by the user:

- Title (also used for the report folder name)
- User name
- Company name
- Time report generated. By default, this is the PC system time.
- Date. By default, this is the PC system date.
- Location. By default, these are the GPS coordinates identified at the time the report was generated.
- Comments. This is optional text, entered by the user.

- A report can include all opened Virtual Front Panels, or just those minimized.
- A report may also contain textual and/or table information for specific measurements.

Once the report has been generated, it is displayed on the screen, using your default browser. Reports can be viewed by selecting the Reports tab while in Configuration mode. Reports can be imported and exported.

## **Virtual Front Panel Printing**

It is possible to print virtual front panels. This feature is accessed from the File menu. There are two print commands:

- Print (Ctrl+P) prints the application main window and all other virtual front panels.
- Print VFP prints just the active virtual front panel.

The active virtual front panel is the window with the blue title bar (if default windows colors are used).

## **Indoor Measurements (Option 180)**

The Agilent Wireless Solutions Software can be used for testing and measuring indoor coverage areas. These measurements are taken without reference to GPS or dead-reckoning position information.

An indoor system supports the following hardware:

- Phones
- Receivers (no PN correlation for CDMA)
- Pen tablet computer
- Computer pen input devices

- Full set of backpack accessories
- Portable power supply for computer and receiver

The measurement control virtual front panel has the following features

- Selection of data points, such as user features like CW sources
- Waypoint information to specify distribution of data between two waypoints.
- Automatic interpolation of data between waypoints, during recording
- Imported maps converted to layer map files. Supports GIF, TIF, and PNG formats
- Zoom in and zoom out of map area.
- Automatic and manual pan.
- Automatic and manual scaling.
- Display alarms and notes on map. Click on alarm or note symbol to display the message associated with the alarm or note.
- Link measurements to display thematic values.
- Map result values in color via the legend button. Pre-defined legends exist for most common measurement results.

## **Software Measurement Specifications**

Agilent E7477A measurement software adds cdma2000 functionality to existing IS-95 driven features. Agilent E7477A measurement software includes the following measurement capabilities and functionality:

- "cdma2000 Pilot Channel Analysis" on page 23
- "CW Power Measurements" on page 26
- "Channel Power Measurements" on page 28
- "Spectrum Measurements" on page 29
- "cdma2000 Phone Call Control" on page 32
- "cdma2000 Phone Measurement Data" on page 33
- "cdma2000 Phone Messaging" on page 34
- "cdma2000 Mobile Debug Messaging" on page 35
- "cdma2000 Post-Processing Software (Agilent OPAS32)" on page 36

## cdma2000 Pilot Channel Analysis

CDMA pilot channel analysis may be carried out using the Pilot virtual front panel. These measurements are part of Agilent E7477A Options 110 and 125.

The Agilent E7477A system is capable of measuring IS-95, cdma2000, and J-STD-008 CDMA pilot channels using the Agilent digital receiver. These measurements are independent of network parameter settings. The system executes four different types of CDMA pilot channel measurements (listed below). Any or all of them can be executed simultaneously.

## **Measurement Types**

## • All pilots

The System measures the power, both Ec and Ec/Io for all 512 pilot channels. The results are displayed as a trace with one point for each of the 512 PN offsets.

• Top N

The system measures all of the pilots in the network and returns the 'N' Strongest pilot channels received, where 'N' is a user definable integer from 1 to 20. The results are displayed in bar graph format.

## • Zoomed pilots

The user sets the center and span in terms of chips (or PN offsets). The results are displayed as a trace.

• User list

The user manually inputs a list of up to 20 PN offsets to be measured. The measurements are displayed in a bar graph format. The user list frequencies can be imported from a text file. This allows regularly used sets of frequencies or channels to be stored for quick loading into the application.

## **Measurement Controls**

- Averaging
- Carrier frequency
  - o Frequency
  - o Channel
- Measurement types
  - o All pilots
  - o TopN pilots
  - o Zoomed pilots
  - o User list of pilots

- Band
  - o Uplink
  - o Downlink
- PN increment

## Markers (Trace Displays only)

- Multiple markers
- Delta markers
- To Max function
- Point and click
- Marker to center
- Auto Peak

## **Display Controls**

- Power display (Y-axis parameter)
  - o Ec/Io
  - o Ec
- Show value (bar graphs only)
  - o Peak Ec/Io
  - o Peak Ec
  - o Aggregate Ec/Io
  - o Aggregate Ec
  - o Aggregate Peak
  - o Delay Spread (Chips)
  - o Pilot delay (Chips)

## **Measurement Results**

- Peak Ec/Io
- Peak Ec
- Io
- Aggregate Ec/Io
- Aggregate Ec
- Aggregate Peak
- Delay spread

- Pilot delay
- Carrier frequency error

**Peak pilot power (both Ec and Ec/Io)** are computed by selecting the strongest peak of the correlation for each pilot. **Io** is the total received power integrated across the entire 1.2288 MHz signal bandwidth.

**Aggregate pilot power (both Ec and Ec/Io)** is computed for a given pilot by integrating the power received over the time dispersion of that pilot. **Delay spread** is the duration of time over which this power is dispersed. Both aggregate pilot power and delay spread are determined with respect to an Ec/Io threshold of -17 dB. The system also reports the difference between the aggregate and peak pilot power (**Aggregate-Peak**). This difference along with the delay spread provides a characterization of the multipath effect on that pilot.

**Pilot delay** is defined as the difference in time between when a pilot signal is received and when it should have been transmitted, as defined by GPS timing. For example, a base station transmitting PN offset 0 is expected to start a new short-code pattern synchronous with the GPS even second clock. If the signal is received 3 chips after the GPS even second clock, then the pilot delay is said to be 3 chips (1 chip = 0.8 microseconds). Timing offsets can be due to both propagation delay and base station timing problems.

**Carrier Frequency Error** is defined as the difference between the measured carrier frequency and the user specified carrier frequency. The measured carrier frequency is of the dominant pilot signal. Carrier frequency error can be due to both base station carrier error and doppler shift (if moving).

## **CW Power Measurements**

CW power measurements can be carried out using the Power virtual front panel. These measurements are part of Agilent E7477A Options 110 and 120.

The Agilent E7477A can measure the peak power (CW Power) at user-defined frequencies within a user-defined resolution bandwidth. The user can define the frequencies to be measured in two different ways.

## **Frequency Entry Methods**

- List: Enter a list of up to 20 frequencies. The user list frequencies can be imported from a text file. This allows regularly used sets of frequencies or channels to be stored for quick loading into the application.
- **Trace**: Enter a start frequency, step size, and count. The system measures at the start frequency, at the (start + step) frequency, (start + (count 1)\*step) frequency. For example, if the start frequency is set to 1900 MHz, the step size is set to 1 MHz, and the count is set to 4; then measurements are made at 1900 MHz, 1901 MHz, 1902 MHz, and 1903 MHz. Frequencies can be specified in terms of frequency units or channel number.

## **Measurement Controls**

- Band
  - o Uplink
  - o Downlink
- Averaging
- Frequency
  - o Arbitrary list (list)
  - o Start/step/count (trace)
- IF Bandwidth
  - o 1.25 MHz in wideband mode
  - In narrowband mode, 30 kHz, or with options 390 and 391 only, 200 kHz
- Resolution Bandwidth (CW power)
  - o 8.36 kHz to 1 MHz in wideband mode
  - o 246 Hz to 28 kHz in narrowband mode
- Resolution bandwidth (CW power, Option 390 and 391 only)
  - o 8.36 kHz to 950 kHz in wideband mode
  - o 1.68 kHz to 190 kHz in narrowband mode

## **Channel Power Measurements**

Channel power measurements can be carried out using the Power virtual front panel. These measurements are part of Agilent E7477A Option 110.

The Agilent E7477A system can measure the total power (Channel Power) within a user-defined bandwidth at a user-defined set of frequencies. This differs from the CW power measurement in that the total power is integrated across the specified channel width. The user can define frequencies to be measured in two different ways.

## **Frequency Entry Methods**

- **List**: Enter an arbitrary list of frequencies. The user list frequencies can be imported from a text file. This allows regularly used sets of frequencies or channels to be stored for quick loading into the application.
- **Trace**: Enter a start frequency, step size, and count. The system measures at the start frequency, at the (start + step) frequency,..., (start + (count 1)\*step) frequency. For example, if the start frequency is set to 1900 MHz, the step size is set to 1 MHz, and the count is set to 4; the measurements are made at 1900 MHz, 1901 MHz, 1902 MHz and 1903 MHz.

Frequencies can be specified in terms of frequency units or channel number.

## **Measurement Controls**

- Averaging
- Band
  - o Uplink
  - o Downlink
- Frequency
  - o Arbitrary list (list)
  - o Start/step/count (trace)

- IF Bandwidth
  - o 1.25 MHz in wideband mode
  - $_{\odot}$   $\,$  In narrowband mode, 30 kHz or, with options 390 and 391, 200 kHz  $\,$
- Resolution bandwidth (CW power only)
  - o 8.36 kHz to 1 MHz in wideband mode
  - 246 Hz to 28 kHz in narrowband mode
  - o 8.36 kHz to 1 MHz (with 1.25 MHz IF bandwidth)
  - 1.68 kHz to 190 kHz (with 200 kHz IF bandwidth, options 390, 391 only)
  - o 25.08 kHz to 2.85 MHz (with 5 MHz IF bandwidth E6455C)
- Channel width (channel power only)
  - o Agilent E7477A Option 320/330
    - ▲ 8.36 kHz to 60 MHz (with 1.25 MHz IF bandwidth)
    - ▲ 246 Hz to 60 MHz (with 30 kHz IF bandwidth)
  - o Agilent E7477A Option 300/310
    - ▲ 8.36 kHz to 25 MHz (with 1.25 MHz IF bandwidth)
    - ▲ 246 Hz to 25 MHz (with 30 kHz IF bandwidth)
  - o Agilent E7477A (E6455C Receiver)
    - ▲ 100 kHz to 10 MHz (with 5 MHz IF bandwidth)
    - ▲ 30 kHz to 10 MHz (with 1.25 MHz IF bandwidth)
  - o Agilent E7477A Option 380/381
    - ▲ 8.36 kHz to 38 MHz (with 1.25 MHz IF bandwidth)
    - ▲ 246 Hz to 38 MHz (with 30 kHz IF bandwidth)
  - o Agilent E7477A Option 390/391
    - ▲ 8.36 kHz to 75 MHz (with 1.25 MHz IF bandwidth)
    - ▲ 1.68 kHz to 75 MHz (with 30 kHz IF bandwidth)

## **Spectrum Measurements**

These measurements are part of Agilent E7477A Options 110 and 120.

The Spectrum virtual front panel can be used to quickly diagnose RF problems. The system operates in both the downlink and uplink bands. The

spectrum display provides the controls listed below. Frequencies can be specified in terms of frequency units or channel number.

## **Measurement Controls**

- Frequency, tunable range<sup>1</sup>
  - o Agilent E7477A Option 320/330
    - ▲ 1850 1910 MHz [1845 1915 MHz]
    - ▲ 1930 1990 MHz [1925 1995 MHz]
  - o Agilent E7477A Option 300/310
    - ▲ 824 849 MHz [819 854 MHz]
    - ▲ 869 894 MHz [864 899 MHz]
  - o Agilent E7477A with E6455C receiver
    - ▲ 1920 1980 MHz [1895 1990 MHz]
    - ▲ 2110 2170 MHz [2100 2180 MHz]
  - o Agilent E7477A Option 380/381
    - ▲ 832 870 MHz [827 875 MHz]
    - ▲ 887 925 MHz [882 930 MHz]
  - o Agilent E7477A Option 390/391
    - ▲ 1710 1785 MHz [1705 1790 MHz]
    - ▲ 1805 1880 MHz [1800 1885 MHz]
- Frequency, maximum span
  - o Agilent E7477A Option 320/330
    - ▲ 70 MHz
  - o Agilent E7477A Option 300/310
    - ▲ 35 MHz
  - o Agilent E7477A with E6455C receiver
    - ▲ 80 MHz
  - o Agilent E7477A Option 380/381
- Spectrum measurement allows some out of band tuning above and below specified frequency ranges. These extended ranges are shown in brackets - []. The performance is not specified in these ranges. Characteristic noise floor increase is 2 dB with respect to specified range. Characteristic amplitude accuracy is unchanged with respect to specified range.

- ▲ 48 MHz
- o Agilent E7477A Option 390/391
  - ▲ 85 MHz
- IF Bandwidth
  - o 1.25 MHz in wideband mode
  - In narrowband mode, 30 kHz, or with options 390 and 391 only, 200 kHz
- Resolution bandwidth
  - o 8.36 kHz to 1 MHz in wideband mode
  - o 246 Hz to 28 kHz in narrowband mode
- Resolution bandwidth (Options 390/391 only)
  - 8.36 kHz to 950 kHz in wideband mode (with 1.25 MHz IF bandwidth)
  - 1.68 kHz to 190 kHz in narrowband mode (with 200 kHz IF bandwidth)

## Markers

- Multiple markers
- Delta markers
- To Max function
- Point and click
- Marker to center
- Auto Peak

## cdma2000 Phone functionality

These measurements are part of Agilent E7477A Option 105, 125, and 150.

The phone component of the Agilent E7477A system includes four main functions. Each one is associated with a control/display window called a virtual front panel.

- cdma2000 Phone Call Control (see page 32)
- cdma2000 Phone Measurement Data (see page 33)
- cdma2000 Phone Messaging (see page 34)

• cdma2000 Mobile Debug Messaging (see page 35)

## cdma2000 Phone Call Control

This functionality provides automated control of the handset from the PC. The Phone Call Control virtual front panel provides the control functions listed below.

## **Call controls**

- Call Initiation mode
  - o Sequence
  - o Single (long) call
  - o Termination
- Call Initiation control
  - o Start/continue
  - o Pause
  - o Stop
- Automatic Call Sequencing
  - Access time (duration of call)
  - Redial wait (duration between calls)
  - Total calls (number of calls to be executed)
- Automatic Redial
  - o On a dropped call
  - o On a blocked call (failed origination)
  - o Redial interval (wait duration after drop or block)
  - o Maximum redial attempts
- Phone number entry
- Call Option list
  - EVRC (Enhanced Variable Rate Codec)
  - Markov (set 1 or set 2)
  - o TSDO (Test Data Service Option)
  - o Loopback (8 or 13 kbps)
  - Voice (8 or 13 kbps)

### **State Controls**

- No analog (forces dual mode phone to stay in digital mode)
- Log to file (creates binary file)

## **Statistics logging controls**

- Attempted calls
- Dropped calls
- Blocked calls (failed originations)
- Markov data

In addition to control functionality, the Phone Call Control virtual front panel displays the information listed below.

## **Display fields (text)**

- Channel
- Call information
  - o Access time counter
  - Redial time counter
  - o Calls remaining
- Statistics
  - o Dropped call rate
  - o Blocked call rate
  - o Total attempts
  - o Total drops
  - o Total blocks

## cdma2000 Phone Measurement Data

The Agilent E7477A system extracts various measurement data from the mobile handset. You control extraction of the specific measurement types with a set of check boxes. The Phone virtual front panel provides the data types listed below.

## **Display fields (text)**

- State (conversation and call type)
- Status (mode)
- SAT
- PN increment
- RSSI (mobile received power)
- Tx Power (mobile transmit power)
- FER (frame erasure rate)
- Ec/Io
  - o Aggregate
  - o Dominant
- Tx Adj
- P Rev (protocol revision)

## **Tabular displays**

PN list

## Bar graph displays

- Finger data (TA fingers)
- Pilot data
  - o Active
  - o Candidate
  - o Neighbor

## Line graph displays

- Rx / Tx level
- Temporal analyzer (TA searcher) IS-95 only

## cdma2000 Phone Messaging

CDMA phone messaging display is carried out using the Phone Messaging virtual front panel. The Agilent E7477A system extracts and decodes the

layer 3 over-the-air messaging from the handset. The user can select any or all of the channel types listed below from which to extract and decode messaging.

## Message logging controls

- Log to display
- Snapshot

### Message type selection controls

- Access
- Paging
- Sync
- Forward traffic
- Reverse traffic

In the messaging display, the user can double-click on any message to expand it to the next level of detail. A snapshot function captures the last 50 messages to a separate display while the main display continues to update.

## cdma2000 Mobile Debug Messaging

The Mobile Debug Messages virtual front panel displays debug messages from the handset. The user can filter out messages of lesser severity using the Minimum Severity Level option.

### Message logging controls

• Snapshot

## Measurement type

- Mobile Messages
- Minimum Severity Level
  - o 0 (All Messages)
  - o 1 (Medium and Above)

- o 2 (High and Above)
- o 3 (Error and Above)
- o 4 (Fatal Error Only)

Message severity is indicated by color. The colors are defined in the legend below the message display.

A snapshot function captures the last 50 messages to a separate display while the main display continues to update.

## cdma2000 Post-Processing Software (Agilent OPAS32)

You can import E7477A data directly from many post-processing software products, including Agilent OPAS32 post-processing software. The Agilent OPAS32 is an optimization and performance-monitoring tool designed to process large amounts of collected data to simplify the task of optimization. The Agilent OPAS32 software provides the ability to analyze one or multiple drives at a time through either separate maps, or together in a merged format.

#### **Personal Computer Recommendations, Minimum**

The PC requirements differ depending on the operating system, and on whether you wish to collect data from a single phone or multiple phones.

#### Single phone

- Windows 95/98
  - o Minimum: 266 MHz Pentium II or III, 64 Mbytes RAM
  - o Recommended: 500 MHz Pentium III, 128 Mbytes RAM
- Windows NT 4.0 +service pack 6 or later / Windows 2000
  - o Minimum: 266 MHz Pentium II or III, 64 Mbytes RAM
  - o Recommended: 500 MHz Pentium III, 128 Mbytes RAM

#### **Multiple phone**

- Windows 95/98
  - o Minimum: 333 MHz Pentium II or III, 64 Mbytes RAM
  - o Recommended: 500 MHz Pentium III, 128 Mbytes RAM
- Windows NT 4.0 +service pack 6 or later / Windows 2000
  - o Minimum: 333 MHz Pentium II or III, 64 Mbytes RAM
  - Recommended: 500 MHz Pentium III, 128 Mbytes RAM

# NOTEWindows 95 can not be used for Data and GPRS measurement systems. Also,<br/>Dial Up Networking needs to be installed on Windows 98 and Windows NT<br/>4.0 for Data and GPRS measurement systems.

#### **Common Requirements**

- RS-232 DB9 Serial Port
- Parallel port: 25-pin bidirectional
- 110 Mbytes disk space for software installation
- 200 Mbytes disk space for data (recommended)
- CD-ROM drive recommended
- 800 x 600 display resolution minimum
- For multiple phone capability
  - o Two PCMCIA slots
  - USB port with USB/serial hub (recommended)

# External GPS Receiver Requirements<sup>1</sup>

- TSIP, TAIP, or NMEA communication protocol
- RS-232 (DB9) interface

# **GPS and Vehicle Fitted Navigation Systems Supported**

- Bosch Travel Pilot RGS08 Professional
- Magneti Marelli RP Nav200
- GARMIN GPSII/III/IIIplus
- Trimble DR
- Trimble 455/DR and 450
- Trimble SVeeSix
- Trimble 400

# **Differential GPS Receiver Supported**

- DCI RDS-3000
- 1. For Agilent E7473A CDMA options 110, 111, or 120 and Agilent E7490A option 111, any external GPS will have to output a GPS 1 pulse/second signal for improved frequency accuracy.

#### Antennas

- Receiver RF input specifications:
  - o Input impedance:  $50\Omega$
  - Connector type: Type-N

For full details on receiver types and options, refer to the appropriate system options section in this guide.

#### Agilent E7477A and Options 300/310 and 380/381 Cellular Receiver Specifications

|           |                                                        | Options 300, 310                                                                                      | Options 380, 381                                           |
|-----------|--------------------------------------------------------|----------------------------------------------------------------------------------------------------|------------------------------------------------------------|
| Model     |                                                        | E6452A Receiver                                                                                       | E6452A-H02                                                 |
| Frequency | Frequency range                                        | 824 to 849 MHz<br>869 to 894 MHz                                                                      | 832 to 870 MHz<br>887 to 925 MHz                           |
|           | Frequency accuracy<br>With GPS time<br>synchronization | ±1 ppm<br>±0.05 ppm, characteristic                                                                   |                                                            |
|           | IF bandwidth                                           | 1.25 MHz, characteristic<br>30 kHz, characteristic                                                    | 1.25 MHz,<br>characteristic<br>30 kHz, characteristic      |
|           | Aging of TCXO                                          | ±1 ppm/year                                                                                           |                                                            |
| Amplitude | Accuracy, 1.25 MHz IF                                  | ±1 dB from –40 dBm to<br>–100 dBm (20° to 30°C)<br>typical                                            | ±1 dB from –40 dBm to<br>–100 dBm (20° to 30°C)<br>typical |
|           |                                                        | ±2 dB from –40 dBm to<br>–100 dBm (0° to 55°C)                                                        | ±2 dB from –50 dBm to<br>–100 dBm (0° to 55°C)             |
|           |                                                        |                                                                                                    | ±3 dB from -40 dBm to<br>-50 dBm (0° to 55°C)              |
|           | Accuracy, 30 kHz IF                                    | ±1.5 dB from –40 dBm to<br>–100 dBm (20° to 30°C)<br>±2.5 dB from –40 dBm to<br>–100 dBm (0° to 55°C) |                                                            |
|           |                                                        |                                                                                                    |                                                            |

|               |                                                                     | Options 300, 310                                       | Options 380, 381 |
|---------------|---------------------------------------------------------------------|--------------------------------------------------------|------------------|
| Model         |                                                                     | E6452A Receiver                                        | E6452A-H02       |
|               | Noise figure                                                        | 8.0 dB typical                                         |                  |
|               | Maximum safe input level                                            | +10 dBm, 20V DC, charact                               | teristic         |
|               | 1 dB compression point <sup>a</sup>                                 | –15 dBm, characteristic                                |                  |
|               | Adjacent channel desensitization <sup>b</sup>                       | -25 dBm typical                                        |                  |
|               | Adjacent channel<br>rejection <sup>c</sup>                          | 45 dB typical                                          |                  |
|               | Internally generated<br>spurious, input referred                    | -120 dBm                                               |                  |
| Input/Output  | RF input                                                            | 50Ω Type-N                                             |                  |
| Connectors    | Computer                                                            | RS-232 (DB9) Male                                      |                  |
|               | GPS                                                                 | RS-232 (DB9) Male                                      |                  |
|               | Power                                                               | DC power jack 100 mils, po                             | ositive center   |
| Miscellaneous | Operating temperature range                                         | 0°C to 55°C                                            |                  |
|               | Maximum relative<br>humidity                                        | 80% for temperatures up to to 50% relative humidity at |                  |
|               | Storage temperature range                                           | -40°C to +70°C                                         |                  |
|               | Dimensions                                                          | 6 in × 3-5/8 in × 8 in<br>15.24 cm x 9.21 cm x 20.3    | 2 cm             |
|               | Weight                                                              | 4.6 lbs (2.1 kg)                                       |                  |
|               | Power (option 300, 380)<br>Power (internal GPS,<br>option 310, 381) | 9 to 34 V DC, 9W<br>9 to 34 V DC, 10W                  |                  |
|               | Transformer AC Power (supplied with receiver)                       | 100 - 240 Volts AC<br>50 - 60 Hz                       |                  |

|                           |                         | Options 300, 310       | Options 380, 381 |
|---------------------------|-------------------------|------------------------|------------------|
| Model                     |                         | E6452A Receiver        | E6452A-H02       |
| Internal GPS <sup>d</sup> | GPS Receiver            | 8 Channel internal GPS | Sreceiver        |
| (Option 310 & 381)        | Connector type          | SMA                    |                  |
|                           | Differential compatible | without dead reckoning |                  |

a. It is recommended the input signal level not exceed  $-\!40$  dBm.

 Adjacent channel desensitization: 1 dB compression of tuned signal with interfering signal 1.25 MHz from tuned signal.

c. Adjacent channel rejection applies to the narrowband mode (30 kHz IF filter) and is defined as: Suppression of interfering signal  $\pm$  30 kHz from tuned signal for 30 kHz.

d. Systems fitted with an internal GPS do not support connection to external GPS receivers.

#### Agilent E7477A - E6455C Receiver

| Model     |                                                  | E6455C Receiver                                              |
|-----------|--------------------------------------------------|--------------------------------------------------------------|
| Frequency | Frequency range                                  | 1920 to 1980 MHz [1895-1990]<br>2110 to 2170 MHz [2100-2180] |
|           | Frequency accuracy With GPS time synchronization | ±1 ppm<br>±0.05 ppm, characteristic                          |
|           | IF bandwidth                                     | 1.25 MHz, characteristic<br>5 MHz, characteristic            |
|           | Aging of TCXO                                    | ±1 ppm/year                                                  |
| Amplitude | Accuracy 1.25 MHz IF                             | ± 0.5 dB from –25 dBm to –110 dBm (20° to 30°C) typical      |
|           | Accuracy, 5 MHz IF                               | ±0.5 dB from –25 dBm to –100 dBm (20° to 30°C) typical       |
|           | Noise figure                                     | 8.0 dB typical                                               |
|           | Maximum safe input level                         | +10 dBm, 20V DC, characteristic                              |
|           | 1 dB compression point <sup>a</sup>              | -15 dBm, characteristic                                      |
|           | Adjacent channel desensitization <sup>b</sup>    | –20 dBm typical                                              |
|           | Adjacent channel rejection <sup>c</sup>          | 25 dB typical                                                |
|           | Internally generated spurious, input referred    | –120 dBm for 1.25 MHz<br>-115 dBm for 5 MHz                  |

| Input/Output  | RF input                    | 50Ω Type-N                                                                                  |
|---------------|-----------------------------|---------------------------------------------------------------------------------------------|
| Connectors    | Computer                    | RS-232 (DB9) Male                                                                           |
|               | GPS                         | RS-232 (DB9) Male                                                                           |
|               | Power                       | DC power jack 100 mils, positive center                                                     |
| Miscellaneous | Operating temperature range | 0°C to 55°C                                                                                 |
|               | Maximum relative humidity   | 80% for temperatures up to 31°C,<br>decreasing linearly to 50% relative<br>humidity at 40°C |
|               | Storage temperature range   | -40°C to +70°C                                                                              |

| Model        | E6455C Receiver                                                                   |                                             |  |
|--------------|-----------------------------------------------------------------------------------|---------------------------------------------|--|
|              | Dimensions                                                                        | 6 in x 3-5/8 in x 8 in                      |  |
|              |                                                                                   | 15.24 cm x 9.21 cm x 20.32 cm               |  |
|              | Weight                                                                            | 4.6 lbs (2.1 kg)                            |  |
|              | Power                                                                             | 9 to 34 V DC, 10W                           |  |
|              | Transformer AC Power (supplied with receiver)                                     | 100 - 240 Volts AC<br>50 - 60 Hz            |  |
|              | Support for Pulse triggering measur<br>and online help for more informatior       | rements (refer to the Getting Started Guide |  |
| Internal GPS | GPS Receiver                                                                      | 8 Channel internal GPS receiver             |  |
|              | Connector type                                                                    | SMA                                         |  |
|              | Differential compatible without dead reckoning                                    |                                             |  |
|              | Note: The internal GPS can be disabled if you wish to use an external GPS system. |                                             |  |

a. It is recommended the input signal level not exceed –40 dBm.

b. Adjacent channel desensitization applies to wideband mode (5 MHz IF filter) and is defined as: 1 dB compression of tuned signal with interfering signal 5 MHz from tuned signal.

c. Adjacent channel rejection applies to the narrowband mode (1.25 MHz IF filter) and is defined as: Suppression of interfering signal  $\pm$  1.25 MHz from tuned signal.

# Agilent E7477A and Options 320/330, 390/391 PCS Receiver Specifications

|           |                                                        | Options 320, 330                                             | Options 390, 391                                             |
|-----------|--------------------------------------------------------|--------------------------------------------------------------|--------------------------------------------------------------|
| Model     |                                                        | E6450B Receiver                                              | E6453A Receiver                                              |
| Frequency | Frequency range                                        | 1850 to 1910 MHz<br>1930 to 1990 MHz                         | 1710 to 1785 MHz<br>1805 to 1880 MHz                         |
|           | Frequency accuracy<br>With GPS time<br>synchronization | ±1 ppm<br>±0.05 ppm, characteristic                          | ±1 ppm<br>±0.05 ppm, characteristic                          |
|           | IF bandwidth<br>(wideband mode)                        | 1.25 MHz, characteristic                                     | 1.25 MHz, characteristic                                     |
|           | IF bandwidth<br>(narrowband mode)                      | 30 kHz, characteristic                                       | 200 kHz, characteristic                                      |
|           | Aging of TCXO                                          | ±1 ppm/year                                                  | ±1 ppm/year                                                  |
| Amplitude | Accuracy 1.25 MHz<br>IF                                | ±1 dB from −40 dBm to<br>−100 dBm (20° to 30°C)<br>typical   | ± 0.5 typical (-25 dBm to<br>-100 dBm)                       |
|           |                                                        | ±2 dB from –40 dBm to<br>–100 dBm (0° to 55°C)               | ±2 dB from –40 dBm to<br>–100 dBm (0° to 55°C)               |
|           | Accuracy, 30 kHz IF                                    | ±1.5 dB from -40 dBm to<br>-100 dBm (20° to 30°C)<br>typical | ±1.5 dB from –40 dBm to<br>–100 dBm (20° to 30°C)<br>typical |
|           |                                                        | ± 2.5 dB from -40 dBm to<br>-100 dBm (0° to 55°C)            | ± 2.5 dB from –40 dBm to<br>-100 dBm (0° to 55°C)            |
|           | Accuracy, 200 kHz IF                                   |                                                              | ± 0.5 typical<br>(-25 dBm to<br>-100 dBm)                    |
|           | Noise figure                                           | 8.0 dB typical                                               | 8.0 dB typical                                               |
|           | Maximum safe input<br>level                            | +10 dBm, 20V DC, characteristic                              | +10 dBm, 20V DC, characteristic                              |
|           | 1 dB compression<br>point <sup>a</sup>                 | -15 dBm, characteristic                                      | -15 dBm, characteristic                                      |

|                                            |                                               | Options 320, 330                                       | Options 390, 391                        |
|--------------------------------------------|-----------------------------------------------|--------------------------------------------------------|-----------------------------------------|
| Model                                      |                                               | E6450B Receiver                                        | E6453A Receiver                         |
|                                            | Adjacent channel desensitization <sup>b</sup> | –25 dBm typical                                        | -25 dBm typical                         |
|                                            | Adjacent channel rejection <sup>c</sup>       | 45 dB typical                                          | 45 dB typical                           |
|                                            | Internally generated spurious, input referred | –120 dBm                                               | –120 dBm                                |
| Input/Output                               | RF input                                      | 50Ω Type-N                                             | 50Ω Type-N                              |
| Connectors                                 | Computer                                      | RS-232 (DB9) Male                                      | RS-232 (DB9) Male                       |
|                                            | GPS                                           | RS-232 (DB9) Male                                      | RS-232 (DB9) Male                       |
|                                            | Power                                         | DC power jack 100 mils, positive center                | DC power jack 100 mils, positive center |
| Miscellaneous                              | Operating temperature range                   | 0°C to 55°C                                            | 0°C to 55°C                             |
|                                            | Maximum relative<br>humidity                  | 80% for temperatures up to 50% relative humidity at 40 | o 31°C, decreasing linearly to<br>0°C   |
|                                            | Storage temperature range                     | -40°C to +70°C                                         | -40°C to +70°C                          |
|                                            | Dimensions                                    | 6 in x 3-5/8 in x 8 in                                 |                                         |
|                                            |                                               | 15.24 cm x 9.21 cm x 20.3                              | 2 cm                                    |
|                                            | Weight                                        | 4.6 lbs (2.1 kg)                                       | 4.6 lbs (2.1 kg)                        |
|                                            | Power (option 320, 390)                       | 9 to 34 V DC, 9W                                       | 9 to 34 V DC, 9W                        |
|                                            | Power (internal GPS option 330, 391)          | 9 to 34 V DC, 10W                                      | 9 to 34 V DC, 10W                       |
|                                            | AC Power                                      | 100 - 240 Volts AC                                     | 100 - 240 Volts AC                      |
|                                            |                                               | 50 - 60 Hz                                             | 50 - 60 Hz                              |
| Internal GPS <sup>d</sup><br>(Options 330, | GPS Receiver                                  | 8 Channel internal GPS receiver                        | 8 Channel internal GPS receiver         |
| 391)                                       | Connector type                                | SMA                                                    | SMA                                     |
|                                            | Differential compatible                       | without dead reckoning                                 |                                         |

a. It is recommended the input signal level not exceed -40 dBm.

- b. For all options, adjacent channel desensitization applies to wideband mode (1.25 MHz IF filter) and is defined as: 1 dB compression of tuned signal with interfering signal 1.25 MHz from tuned signal.
- c. For all options, adjacent channel rejection applies to the narrowband mode (30 kHz and 200 kHz IF filter) and is defined as: Suppression of interfering signal ± 30 kHz from tuned signal and ± 200 kHz from tuned signal for 200 kHz.
- d. Systems fitted with an internal GPS do not support connection to external GPS receivers.

#### **Supported Phones**

#### cdma2000

- Qualcomm SURF5000-800
- Samsung SCH-X100

#### CDMA

- Qualcomm QCP-800, QCP-820, QCP-860, QCP-1900, QCP-1920, QCP-1960, QCP-2700, QCP-2760
- Sony CM-D500, CM-D600, CM-M1300, CM-B1201SPR, CM-S1101SPR
- Samsung SCH-1000
- Lucky Goldstar LG1300 Korean PCS
- Toshiba CM10 for Cellular J-CDMA

For details on the measurement capabilities and setting up your system, refer to the *Getting Started Guide* shipped with your system. Contact your local Agilent sales and service office for information about ordering these options.

| Option | Description                                                                                                   | More Details<br>On Page |
|--------|----------------------------------------------------------------------------------------------------|-------------------------|
| 105    | cdma2000 Phone software license                                                                               | page 52                 |
| 110    | cdma2000 Receiver software license                                                                            | page 52                 |
| 125    | cdma2000 Reciever and Phone software license                                                                  | page 52                 |
| 150    | cdma2000 Multiple Phone software license                                                                      | page 53                 |
| 160    | Real-Time Mapping software                                                                                    | page 53                 |
| 180    | Indoor Measurement software                                                                                   | page 53                 |
| 300    | cdma2000 Cellular Band Receiver (1920-1980 MHz and 2110-2170 MHz)                                             |                         |
| 310    | cdma2000 Cellular Band Receiver (1920-1980 MHz and 2110-2170 MHz) with internal GPS                           |                         |
| 320    | cdma2000 PCS Band Receiver (1850-1910 MHz and 1930-1990 MHz)                                                  |                         |
| 330    | cdma2000 PCS Band Receiver (1850-1910 MHz and 1930-1990 MHz) with internal GPS                                |                         |
| 361    | cdma2000 Cellular Band Receiver (1920 to 1980 MHz and 2110 to 2170 MHz) with switchable internal/external GPS | page 55                 |
| 80     | Japan cdma2000 Cellular Band Receiver (1920-1980 MHz and 2110-<br>2170 MHz)                                   |                         |

| Option | Description                                                                                   | More Details<br>On Page |
|--------|-----------------------------------------------------------------------------------------------|-------------------------|
| 381    | Japan cdma2000 Cellular Band Receiver (1920-1980 MHz and 2110-<br>2170 MHz) with internal GPS | page 56                 |
| 390    | Korea cdma2000 PCS Band Receiver (1850-1910 MHz and 1930-<br>1990 MHz)                        | page 57                 |
| 391    | Korea cdma2000 PCS Band Receiver (1850-1910 MHz and 1930-<br>1990 MHz) with internal GPS      | page 57                 |

# Software License Options

| Option | Part Number | Description                                          |
|--------|-------------|------------------------------------------------------|
| 105    |             | cdma2000 Phone software license                      |
|        |             | Software CD                                          |
|        |             | Software License security key                        |
|        |             | <ul> <li>Dual port PCMCIA serial I/O card</li> </ul> |
|        | E7474-90009 | Getting Started Guide                                |
|        | E7477-90004 | System Information Guide                             |
| 110    |             | cdma2000 Receiver software license                   |
|        |             | Software CD                                          |
|        |             | Software License security key                        |
|        | E7474-90009 | Getting Started Guide                                |
|        | E7477-90004 | System Information Guide                             |
| 125    |             | cdma2000 Receiver and Phone software license         |
|        |             | Software CD                                          |
|        |             | Software License security key                        |
|        |             | Dual port PCMCIA serial I/O card                     |
|        | E7474-90009 | Getting Started Guide                                |
|        | E7477-90004 | System Information Guide                             |

| Option           | Part Number | Description                              |
|------------------|-------------|------------------------------------------|
| 150 <sup>a</sup> |             | cdma2000 Multiple Phone software license |
|                  |             | Software License security key            |
|                  |             | Dual port PCMCIA serial I/O card         |
| 160              |             | Real-Time Mapping software license       |
|                  |             | Software CD                              |
|                  |             | Software License Security Key            |
| 180 <sup>b</sup> |             | Indoor Measurement software license      |
|                  |             | Software CD                              |
|                  |             | Software License security key            |
|                  | E7474-90010 | Indoor Getting Started Guide             |
|                  | E7473-90019 | System Information Guide                 |

a. Option 150 may be purchased as an upgrade software license with options 105 or 125, or it may be purchased separately. For more information on transferring licenses between security keys, refer to the License Manager online help.

b. Enables indoor measurement correlation to an imported floor plan/map in the absence of GPS. Indoor option must operate with other, 100-series, measurement software options in order to collect and record measurement data. Supports \*.tab, \*.gif, \*.tif formats for floor plan import.

## **Receiver Options**

| Option | Part Number | Description                                         |
|--------|-------------|-----------------------------------------------------|
| 300    |             | cdma2000 Cellular Band Receiver (824-894 MHz) with: |
|        | 0950-2679   | AC/DC Power Supply for Receiver                     |
|        | 1150-2061   | Magnetic Mount Cellular Band Antenna (824-894 MHz)  |
|        | 1200-1897   | Antenna Adapter Connector (N Type to TNC)           |
|        | 5182-4794   | Receiver RS-232 9-pin to 9-pin Cable                |
|        | E6450-60007 | Firmware Write Enable Key                           |
|        | E6450-60010 | Cigarette Lighter Power Adapter                     |
|        | E7450-60001 | 15-pin Interconnection Cable 380mm (15in) (short)   |
|        | 86154-60033 | Vehicle Mounting Kit                                |

| Option                                     | Part Number                                               | Description                                                        |
|--------------------------------------------|-----------------------------------------------------------|--------------------------------------------------------------------|
| 310                                        | 310cdma2000 Cellular Band Receiver (824-894 M<br>GPS and: |                                                                    |
|                                            | 0950-2679                                                 | AC/DC Power Supply for Receiver                                    |
|                                            | 1150-2061                                                 | Magnetic Mount Cellular Band Antenna (824-894 MHz)                 |
|                                            | 1150-2085                                                 | Magnetic Mount GPS Antenna for internal GPS                        |
|                                            | 1200-1897                                                 | Antenna Adapter Connector (N Type to TNC)                          |
|                                            | 5182-4794                                                 | Receiver RS-232 9-pin to 9-pin Cable                               |
|                                            | E6450-60007                                               | Firmware Write Enable Key                                          |
|                                            | E6450-60010                                               | Cigarette Lighter Power Adapter                                    |
|                                            | E7450-60001                                               | 15-pin Interconnection Cable 380mm (15in) (short)                  |
|                                            | 86154-60033                                               | Vehicle Mounting Kit                                               |
| 320 cdma2000 PCS Band receiv<br>MHz) with: |                                                           | cdma2000 PCS Band receiver (1850-1910 MHz and 1930-1990 MHz) with: |
|                                            | 0950-2679                                                 | AC/DC Power Supply for Receiver                                    |
|                                            | 1150-5059                                                 | Magnetic Mount PCS Band Antenna (1850-1990 MHz)                    |
|                                            | 1200-1897                                                 | Antenna Adapter Connector (N Type to TNC)                          |
|                                            | 5182-4794                                                 | Receiver RS-232 9-pin to 9-pin Cable                               |
|                                            | E6450-60007                                               | Firmware Write Enable Key                                          |
|                                            | E6450-60010                                               | Cigarette Lighter Power Adapter                                    |
|                                            | E7450-60001                                               | 15-pin Interconnection Cable 380mm (15in) (short)                  |
|                                            | 86154-60033                                               | Vehicle Mounting Kit                                               |

| Option | Part Number                      | Description                                                                         |  |
|--------|----------------------------------|-------------------------------------------------------------------------------------|--|
| 330    |                                  | cdma2000 PCS Band receiver (1850-1910 MHz and 1930-1990 MHz) with internal GPS and: |  |
|        | 0950-2679                        | AC/DC Power Supply for Receiver                                                     |  |
|        | 1150-5059                        | Magnetic Mount PCS Band Antenna (1850-1990 MHz)                                     |  |
|        | 1150-2085                        | Magnetic Mount GPS Antenna for internal GPS (1575 MHz, SMA)                         |  |
|        | 1200-1897                        | Antenna Adapter Connector (N Type to TNC)                                           |  |
|        | 5182-4794                        | Receiver RS-232 9-pin to 9-pin Cable                                                |  |
|        | E6450-60007                      | Firmware Write Enable Key                                                           |  |
|        | E6450-60010                      | Cigarette Lighter Power Adapter                                                     |  |
|        | E7450-60001                      | 15-pin Interconnection Cable 380mm (15in) (short)                                   |  |
|        | 86154-60033 Vehicle Mounting Kit |                                                                                     |  |
| 361    |                                  | cdma2000 Cellular Band Receiver with switchable internal/externa GPS                |  |
|        | 0950-2679                        | AC/DC Power Supply for Receiver                                                     |  |
|        | 1150-2061                        | Magnetic Mount Cellular Band Antenna (824-894 MHz)                                  |  |
|        | 1150-2085                        | Magnetic Mount GPS Antenna for internal GPS                                         |  |
|        | 1200-1897                        | Antenna Adapter Connector (N Type to TNC)                                           |  |
|        | 5182-4794                        | Receiver RS-232 9-pin to 9-pin Cable                                                |  |
|        | E6450-60007                      | Firmware Write Enable Key                                                           |  |
|        | E6450-60010                      | Cigarette Lighter Power Adapter                                                     |  |
|        | E7450-60001                      | 15-pin Interconnection Cable 380mm (15in) (short)                                   |  |
|        | 86154-60033                      | Vehicle Mounting Kit                                                                |  |

| Option | Part Number | Description                                                       |
|--------|-------------|-------------------------------------------------------------------|
| 380    |             | Japan cdma2000 Cellular Band Receiver (825-960 MHz) with:         |
|        | 0950-2679   | AC/DC Power Supply for Receiver                                   |
|        | E6455-80005 | Cellular Band Antenna (825-960 MHz)                               |
|        | 1200-1897   | Antenna Adapter Connector (N Type to TNC)                         |
|        | 5182-4794   | Receiver RS-232 9-pin to 9-pin Cable                              |
|        | E6450-60007 | Firmware Write Enable Key                                         |
|        | E6450-60010 | Cigarette Lighter Power Adapter                                   |
|        | E7450-60001 | 15-pin Interconnection Cable 380mm (15in) (short)                 |
|        | 86154-60033 | Vehicle Mounting Kit                                              |
| 381    |             | Japan cdma2000 Cellular Band Receiver (825-960 MHz) with GPS and: |
|        | 0950-2679   | AC/DC Power Supply for Receiver                                   |
|        | E6455-80005 | Cellular Band Antenna (825-960 MHz)                               |
|        | 1150-2085   | Magnetic Mount GPS Antenna for internal GPS (1575 MHz)            |
|        | 1200-1897   | Antenna Adapter Connector (N Type to TNC)                         |
|        | 5182-4794   | Receiver RS-232 9-pin to 9-pin Cable                              |
|        | E6450-60007 | Firmware Write Enable Key                                         |
|        | E6450-60010 | Cigarette Lighter Power Adapter                                   |
|        | E7450-60001 | 15-pin Interconnection Cable 380mm (15in) (short)                 |
|        | 86154-60033 | Vehicle Mounting Kit                                              |

| Option                           | Part Number | Description                                                    |
|----------------------------------|-------------|----------------------------------------------------------------|
| 390                              |             | Korea cdma2000 PCS Band Receiver (1710-1880 MHz) with:         |
|                                  | 0950-2679   | AC/DC Power Supply for Receiver                                |
|                                  | E6455-80004 | PCS Band Antenna (1710-1880 MHz)                               |
|                                  | 1200-1897   | Antenna Adapter Connector (N Type to TNC)                      |
|                                  | 5182-4794   | Receiver RS-232 9-pin to 9-pin Cable                           |
|                                  | E6450-60007 | Firmware Write Enable Key                                      |
|                                  | E6450-60010 | Cigarette Lighter Power Adapter                                |
|                                  | E7450-60001 | 15-pin Interconnection Cable 380mm (15in) (short)              |
| 86154-60033 Vehicle Mounting Kit |             | Vehicle Mounting Kit                                           |
| 391                              |             | Korea cdma2000 PCS Band Receiver (1710-1880 MHz) with GPS and: |
|                                  | 0950-2679   | AC/DC Power Supply for Receiver                                |
|                                  | E6455-80004 | PCS Band Antenna (1710-1880 MHz)                               |
|                                  | 1150-2085   | Magnetic Mount GPS Antenna for internal GPS (1575 MHz)         |
|                                  | 1200-1897   | Antenna Adapter Connector (N Type to TNC)                      |
|                                  | 5182-4794   | Receiver RS-232 9-pin to 9-pin Cable                           |
|                                  | E6450-60007 | Firmware Write Enable Key                                      |
|                                  | E6450-60010 | Cigarette Lighter Power Adapter                                |
|                                  | E7450-60001 | 15-pin Interconnection Cable 380mm (15in) (short)              |
|                                  | 86154-60033 | Vehicle Mounting Kit                                           |

# Agilent 86154A General System Accessories

The following options are offered by Agilent Technologies. By following the general setup and specifications, you can build your own system according to your needs, based on the standard system. The system can be integrated with a GPS receiver and mapping software. The digital receiver is not intended for stand-alone usage and does not function unless properly connected to one of the Agilent Wireless Solutions Systems.

These accessory options can ordered for any technology.

**NOTE** To order any of the following options and accessories, specify model number 86154A and the option number, unless otherwise stated. For some accessories, such as Options 010, 030, 034, it is also necessary to indicate the Power Localization Options as shown on Page 48.

#### **General System Accessories**

| Agilent Order<br>Number | Option | Description                                       | More Details<br>On Page |
|-------------------------|--------|---------------------------------------------------|-------------------------|
| 86154A                  | 010    | Laptop PC Omnibook 6000 series model              | page 62                 |
| 86154A                  | 020    | Extra dual port ruggedized PCMCIA serial I/O card | page 62                 |
| 86154A                  | 030    | Fujitsu Pen Tablet PC                             | page 63                 |
| 86154A                  | 032    | Fujitsu Pen Tablet PC Accessories                 | page 63                 |
| 86154A                  | 034    | Fujitsu Pen Tablet PC Battery Kit                 | page 63                 |
| 86154A                  | 036    | Universal Serial Bus (USB) 4 port adapter         | page 64                 |

Agilent Wireless Solutions

| Agilent Order<br>Number | Option        | Description                                                 | More Details<br>On Page |
|-------------------------|---------------|-------------------------------------------------------------|-------------------------|
| 86154A                  | 099           | Multi-Receiver Connection Kit                               | page 62                 |
| 86154A                  | 210           | Trimble Placer 455-DR GPS Receiver                          | page 61                 |
| 86154A                  | 211           | Adapter Cable for use with a Trimble Placer GPS/DR Receiver | page 61                 |
| 86154A                  | 212           | Adapter Box for use with Trimble Placer GPS 455 Receiver    | page 61                 |
| 86154A                  | 230           | Differential GPS Receiver Kit <sup>a</sup>                  | page 61                 |
| 86154A                  | 410           | Magnetic Mount PCS Band Antenna                             | page 64                 |
| 86154A                  | 425           | Multiband Antenna                                           | page 64                 |
| 86154A                  | 430           | Magnetic Mount Cellular Band Antenna                        | page 64                 |
| 36154A                  | 500           | Receiver Power Kit                                          | page 65                 |
| 36154A                  | 507           | Indoor Backpack                                             | page 65                 |
| 36154A                  | 510           | Vehicle Mounting Kit                                        | page 65                 |
| 86154A                  | 531           | Briefcase Carrier                                           | page 60                 |
| 86154A                  | 540           | Vehicle Based Drive Test Display System                     | page 65                 |
| 86154A                  | ABA to<br>ARS | Country specific power localization                         | page 67                 |

#### Agilent 86154A General System Accessories

a. Not available for the E7476A, which uses a receiver that only ships with internal GPS.

#### **External GPS Receiver Options**

| Option | Part Number | Description                                                                                                    |  |
|--------|-------------|----------------------------------------------------------------------------------------------------|--|
| 210    |             | Trimble Placer 455-DR GPS Receiver <sup>a</sup> with:                                                                                                    |  |
|        | E6450-80002 | Magnetic Mount GPS Antenna for Trimble Placer                                                                                                    |  |
|        | 8120-8650   | Interconnect Cable (3) RS-232 DB9-M to DB9-F                                                                                                    |  |
|        | 5182-1290   | GPS Cigarette Lighter Power Adapter                                                                                                    |  |
|        | E7450-60005 | Adapter Box Trimble Placer Receiver                                                                                                    |  |
|        |             | Documentation and software to calibrate the gyroscope and odometer is available on the Web at http://www.trimble.com                                                |  |
| 211    |             | GPS/DR Receiver Adapter Cable                                                                                                    |  |
|        | E7450-60003 | Adapter Cable                                                                                                    |  |
| 212    | E7471-60007 | Adapter Box for GPS/DR 455 Receiver with:                                                                                                    |  |
|        | E7450-60005 | Adapter Box                                                                                                    |  |
|        | 8120-8650   | Interconnect Cables (3)<br>RS-232 DB9-M to DB9-F                                                                                                    |  |
| 230    | 1150-5057   | Differential GPS Receiver, RDS 3000 manufactured by DCI<br>(Differential Corrections, Inc.). Includes utilities disk and Installation<br>and Operator's Manual and: |  |
|        | 0960-0979   | FM Antenna                                                                                                    |  |
|        | 8120-8650   | Serial Cable DB9-M to DB9-F                                                                                                    |  |
|        | 5182-4794   | Interconnect Cable<br>RS-232 DB9-F to DB9-F                                                                                                    |  |

a. The Trimble Placer GPS 455 provides Dead Reckoning for use when the GPS signal cannot be received.

#### **Laptop PC Option**

| Option | Part Number | Description                                |
|--------|-------------|--------------------------------------------|
| 010    | E7450-60014 | Laptop PC with a minimum specification of: |
|        |             | Pentium II Processor                       |
|        |             | Windows 95/98 (loaded)                     |
|        |             | 64 Mbytes RAM                              |
|        |             | 6 Gbytes Hard Disc                         |
|        |             | 24 x CD-ROM                                |
|        |             | Enhanced lithium ion battery pack          |
|        | F1455A      | Auto power adapter                         |
|        |             | 14.1 inch XGA TFT display                  |

#### **Miscellaneous Accessories**

| Option | Part Number | Description                                                                                                    |
|--------|-------------|----------------------------------------------------------------------------------------------------|
| 020    |             | Dual Port Ruggedized PCMCIA Serial I/O Card                                                                                                    |
|        | E7471-80004 | Socket dual port ruggedized serial I/O card connects to two phones to the computer through the PCMCIA slot. Connecting four phones requires two PCMCIA slots on the computer and two dual port ruggedized serial I/O cards. |
| 099    |             | Receiver Interconnect Cable Kit                                                                                                    |
|        | E7450-60001 | 15-pin Interconnection Cable 380mm (15in) (short)                                                                                                    |
|        | E7450-60002 | 15-pin Interconnection Cable 635mm (24in) (long)                                                                                                    |

| Fujitsu Pe | n Tablet PC | Options |
|------------|-------------|---------|
|------------|-------------|---------|

| Option | Part Number | Description                                                                                                    |
|--------|-------------|----------------------------------------------------------------------------------------------------|
| 030    | 86154-60007 | Pen Computer Kit including Pen Tablet PC Stylistic 2300 with a 1 year warranty and the following minimum specification and parts.                 |
|        |             | Note: More information on the Stylistic 2300 pen computer can be found on the Fujitsu web site,<br>http://www.fpsi.fujitsu.com/product/st2300.htm |
|        |             | Pentium II Processor                                                                                                    |
|        |             | 4 Gbytes Hard Drive                                                                                                    |
|        |             | 64 Mbytes RAM                                                                                                    |
|        |             | Windows 98 (loaded)                                                                                                    |
|        | 86154-60012 | External 3.5" Floppy Disc Drive                                                                                                    |
|        | 86154-90009 | Pen Tablet Stylus                                                                                                    |
|        | 86154-60008 | AC Adapter                                                                                                    |
|        | E7474-90010 | Pen Tablet Getting Started Guide                                                                                                    |
|        | 86154-60055 | Travel Case                                                                                                    |
|        | 86154-60009 | In Service Case                                                                                                    |
|        | 86154-60056 | Harness for Service Case                                                                                                    |
|        | 86154-60054 | Hands Free Platform                                                                                                    |
|        | 86154-60015 | PCMCIA LAN Card                                                                                                    |
| 032    | 86154-60016 | Car Auto Power System (12-24 VDC input)                                                                                                    |
| 034    |             | Pen Tablet PC Battery Kit, consisting of:                                                                                                    |
|        | 86154-60010 | Lithium Ion Battery Pack (spare)                                                                                                    |
|        | 86154-60011 | External Battery Charger                                                                                                    |
|        | 86154-60008 | AC Adapter                                                                                                    |

#### Agilent 86154A General System Accessories

| Option | Part Number | Description                                   |
|--------|-------------|-----------------------------------------------|
| 036    | 86154-60004 | Universal Serial Bus (USB) 4 Port Adapter kit |
|        | 86154-60021 | 4 Port USB Hub                                |
|        | 8121-0136   | Extension Cable                               |

#### **Antenna Options**

| Option | Part Number | Description                          |  |
|--------|-------------|--------------------------------------|--|
| 410    | 1150-5059   | Magnetic Mount PCS Band Antenna      |  |
| 430    | 1150-2061   | Magnetic Mount Cellular Band Antenna |  |

#### **Indoor Antenna Options**

| Option | Part Number | Description                          |
|--------|-------------|--------------------------------------|
| 425    | 86154-60047 | Multiband Antenna Kit                |
|        | 86154-60059 | PCS/Cellular/JCDMA Antenna (green)   |
|        | 86154-60058 | GSM/DCS/Korean CDMA Antenna (orange) |
|        | 86154-60061 | 3GPP Antenna (yellow)                |
|        | E6450-00013 | Ground Plane                         |
|        | E6450-60057 | Cable: Antenna to Receiver           |
|        | 1250-1753   | F SMA Connector                      |

| Option | Part Number | Description                         |
|--------|-------------|-------------------------------------|
| 500    | 86154-60005 | Receiver Power Kit                  |
|        | E6450-60051 | Receiver Battery and Cable          |
|        | 86154-60019 | Receiver Battery Charger            |
| 507    | 86154-60006 | Indoor Backpack and Accessories     |
|        | 86154-60020 | Indoor System Backpack              |
|        | 86154-60057 | Phone Pouch                         |
|        | E7474-90010 | Pen Computer Getting Started Guide  |
|        | E7474-90024 | Back Pack Packing Information Sheet |
| 510    | 86154-60033 | Vehicle Mounting Kit                |
|        |             | Mounting Screws                     |

#### **Portable Accessory Options**

## Agilent 86154A Option 540 Vehicle Based Drive Test Display System

The 86154A Option 540 is only available for order in the USA and Latin America.

All 86154A Option 540 vehicle-mounted display system components are independent of wireless access technology. They work with any Agilent wireless solutions.

#### Display

- 12.1-inch diagonal, flat-panel color LCD display with 800 x 600 resolution
- View multiple virtual front panels (VFPs) at the same time
- Power cords included for use with both 120 V ac from a power inverter, or 12 V dc from a vehicle

#### Agilent 86154A General System Accessories

- Laptop connections RS232
- Large, bright display for use in direct sunlight, with adjustable brightness for nighttime viewing
- Pedestal mounted
- Application-specific keypad
- Transmission hump mounting (typical in sport utility vehicles)
- Flat floor mounting (typical in minivans)

#### Functions during the drive including:

- "Freeze" and re-start measurements
- Start and stop recording
- Maximize, normalize and minimize measurement (VFPs)
- Navigate between VFPs
- Start and stop calls
- Show or hide measurement and display controls
- Show or hide toolbars
- Add an auto-numbered note to the measurement data
- Open and navigate the window menu in the drive-test software
- Create a report
- Perform a tools re-configure
- Clear alarms and other dialog boxes
- Move between open windows applications
- Turn alarms on and off
- Enable/disable links

#### **Power Localization Options**

In order that the correct power supplies and mains cables are supplied with your system, it is necessary to have the correct power localization. The localization options listed below only change the power cord and charger types supplied. They do not affect the software or manual language, which is U.S. English.

| Option | Description                      |    |
|--------|----------------------------------|----|
| ARM    | Argentina - English              | •  |
| ARS    | Asia Pacific (UK Cord) / English |    |
| ABG    | Australia - English              |    |
| AKM    | China - English                  | *) |
| ACE    | Denmark - English                |    |
| ABB    | Europe - English                 |    |
| AKJ    | Israel - English                 | *  |
| ACD    | Switzerland - English            | •  |
| AKL    | Thailand                         |    |
| ABA    | U.S English                      |    |
| ABU    | United Kingdom - English         |    |

Agilent 86154A General System Accessories

# Agilent 86154A, E7477A System Accesories

These accessory options can ordered for the E7477A system.

#### NOTE

To order any of the following options and accessories, specify model number 86154A and the option number, unless otherwise stated.

| Agilent Order<br>Number | Option | Part Number | Description                                                                                                    |
|-------------------------|--------|-------------|----------------------------------------------------------------------------------------------------|
| 86154A                  | 710    | E6450-60029 | Interconnect cable for QCP-800, QCP-1900, Sony CM-D500,<br>Sony CM-D600 phones                                               |
| 86154A                  | 711    | E6450-60030 | Interconnect cable for QCP-820, QCP-1920, QCP-2700, Sony CM-M1300, Sony CM-B1201SPR, and Sony CM-S1101STR phones             |
| 86154A                  | 712    | 8120-8754   | Interconnect cable for the Samsung SCH-1000 phone                                                                            |
| 86154A                  | 713    | E6450-60034 | Powered interface cable for QCP-800, QCP-1900, Sony CM-<br>D500, Sony CM-D600 phones                                         |
| 86154A                  | 714    | E6450-60033 | Powered interface cable for QCP 820, QCP-1920, QCP-2700,<br>Sony CM-M1300, Sony CM-B1201SPR, and Sony CM-<br>S1101STR phones |
| 86154A                  | 715    | E7452-60003 | Interface cable for Toshiba CD-10T Japan CDMA phone                                                                          |
| 86154A                  | 716    | E7474-60008 | Powered interface cable for Toshiba CD-10T Japan CDMA phone                                                                  |
| 86154A                  | 717    | E7474-60023 | Interconnect cable for QCP-860, QCP-1960, and QCP-2760 phones                                                                |
| 86154A                  | 718    | E7474-60031 | Powered interface cable for QCP-860, QCP-1960, and QCP-2760 phones                                                           |
| 86154A                  | 719    |             | Powered interface cable for Kyocera QCP-2035 and QCP-3035                                                                    |
| 86154A                  | 720    |             | Interconnect cable for Samsumg SCH-X100                                                                                      |

ccessories

Agilent 86154A, E7477A System Accesories

The following list summarizes the part numbers that can be ordered from Agilent Technologies.

#### NOTE

When ordering parts from Agilent Technologies, it is recommended that you order using the system option numbers CDMA Systems - Agilent E7473A TDMA Systems - Agilent E7474A GSM Systems - Agilent E7475A W-CDMA Systems - Agilent E7476A cdma2000 Systems - Agilent E7477A Over Air Systems - Agilent E7490A Accessories - see Agilent 86154A options.

However, if you have a need for a specific part, the following numbers can be used.

For more information on ordering parts or options, contact your local Agilent Technologies sales and service office.

| Description |                                                                   | Part Number |
|-------------|-------------------------------------------------------------------|-------------|
| Receiver    | AC/DC Power Supply for receiver                                   | 0950-2679   |
|             | Magnetic Mount Cellular Band Antenna                              | 1150-2061   |
|             | Magnetic Mount Mini GPS Antenna for internal GPS – SMA            | 1150-2085   |
|             | Magnetic Mount Mini GPS Antenna for internal GPS (Obsolete) – SMB | E6450-80002 |
|             | Magnetic Mount PCS Band Antenna                                   | 1150-5059   |

| Description  |                                                             | Part Number |
|--------------|-------------------------------------------------------------|-------------|
| Receiver     | Antenna Adapter Connector (N Type to TNC)                   | 1200-1897   |
| (continued)  | Firmware Write Enable Key                                   | E6450-60007 |
|              | Cigarette Lighter Power Adapter                             | E6450-60010 |
|              | 2 AMP, 32 V, FB fuse for Cigarette Power Adapter            | 2110-0002   |
|              | 15-pin Interconnection Cable 380mm (15in) (short)           | 5182-4794   |
|              | 15-pin Interconnection Cable 635mm (24in) (long)            | E7450-60002 |
|              | Pulse trigger interface cable                               | E7450-60015 |
|              | Magnetic Mount 1.7-1.9 GHz Band Antenna                     | E7450-80004 |
|              | Magnetic Mount 1.9 - 2.1 GHz Band Antenna                   | E6455-80003 |
|              | Magnetic Mount 900 MHz Band Antenna                         | E7450-80005 |
|              | Magnetic Mount GSM 900 RF Antenna                           | E7471-60009 |
|              | Vehicle Mounting Kit                                        | 86154-60033 |
|              | Universal Adapter (TNC) for RF Antenna                      | 1200-1897   |
|              | Magnetic Mount DCS 1800 RF Antenna                          | E7475-60006 |
|              | Magnetic Mount GSM/PCS 1900 RF Antenna                      | E7475-60007 |
|              | Universal Adapter for RF Antenna                            | E7475-80005 |
| External GPS | Bulkhead Mount GPS antenna for Trimble Placer (Obsolete)    | 1150-5061   |
|              | Trimble Placer 455 GPS Receiver                             | 1150-5058   |
|              | GPS Cigarette Lighter Power Adapter                         | 5182-1290   |
|              | Interconnect Cable RS-232 DB9-M to DB9-F                    | 8120-8650   |
|              | Magnetic Mount Mini GPS Antenna for internal GPS            | E6450-80002 |
|              | Adapter Cable for use with a Trimble Placer GPS/DR Receiver | E7450-60003 |
|              | Adapter Box for use with Trimble Placer GPS 455 Receiver    | E7450-60005 |
|              |                                                             |             |

| Description      |                                                                                                    | Part Number |
|------------------|----------------------------------------------------------------------------------------------------|-------------|
|                  | Adapter Box and RS-232 Interconnect Cables (quantity 3)                                                                                                    | E7471-60007 |
| Differential GPS | FM Antenna                                                                                                    | 0960-0979   |
|                  | Differential GPS Receiver, RDS 3000 manufactured by DCI<br>(Differential Corrections, Inc.). Includes utilities disk and<br>Installation and Operator's Manual. | 1150-5057   |
|                  | Interconnect Cable RS-232 DB9-F to DB9-F                                                                                                    | 5182-4794   |
| Phone Parts      | Kyocera QCP-2035.3035 Phone Data Cable                                                                                                    | 5060-8785   |
|                  | Kyocera QCP 3035 Power Charger Adapter                                                                                                    | 5060-8786   |
|                  | Interconnect Cable for QCP 2700, QCP 820, QCP-1920,<br>Sony CM-M1300, Sony CM-B1201SPR, and Sony CM-<br>S1101STR phones                                         | E6450-60030 |
|                  | Interconnect Cable for QCP-800, QCP-1900, Sony CM-<br>D500, Sony CM-D600 phones                                                                                 | E6450-60029 |
|                  | Interconnect Cable for the Samsung SCH-1000 phone                                                                                                    | 8120-8754   |
|                  | Powered Interface Cable for QCP-800, QCP-1900, Sony CM-D500, Sony CM-D600 phones                                                                                | E6450-60034 |
|                  | Powered Interface Cable for QCP 2700, QCP 820, QCP-<br>1920, Sony CM-M1300, Sony CM-B1201SPR, and Sony<br>CM-S1101STR phones                                    | E6450-60033 |
|                  | Interface Cable for Toshiba CD-10T J-CDMA Phone                                                                                                    | E7452-60003 |
|                  | Powered Interface Cable for Toshiba CD-10T<br>J-CDMA Phone                                                                                                    | E7474-60008 |
|                  | GSM Phone Data Cable                                                                                                    | E7471-62005 |
|                  | GSM Car phone and data kit                                                                                                    | E7475-60028 |
|                  | Interface Cable for Motorola StarTAC TDMA Phone                                                                                                    | E7474-60004 |
|                  | Powered Interface Cable for Motorola StarTAC TDMA<br>Phone                                                                                                    | E7474-60006 |
|                  | Power Interface Cable for Sagem Test Mobile                                                                                                    | E7475-62010 |
|                  | Interface Cable for QCP-860, 1960, 2760 Phones                                                                                                    | E7474-60023 |
|                  |                                                                                                    |             |

| Description   |                                                        | Part Number |
|---------------|--------------------------------------------------------|-------------|
|               | Powered Interface Cable for QCP-860, 1960, 2760 Phones | E7474-60031 |
|               | Samsung SCH-X100 Phone Data Cable                      | 86154-60050 |
|               | Samsung SCH-X100 Battery Charger Adapter               | 86154-80005 |
| Accessories   | Extra Dual Port Ruggedized PCMCIA Serial I/O Card      | 1150-2067   |
|               | Dual Port PCMCIA Serial I/O Card                       | E7471-80004 |
|               | Single Port PCMCIA Serial I/O Card                     | 0960-0992   |
|               | Auto Power Adapter                                     | 86154-85001 |
|               | Blank Software License Security Key                    | E7474-10007 |
| Documentation | Getting Started Guide                                  | E7474-90035 |
|               | Indoor Getting Started Guide                           | E7474-90038 |
|               | E7473A CDMA System Information Guide                   | E7473-90019 |
|               | E7474A TDMA System Information Guide                   | E7474-90034 |
|               | E7475A GSM System Information Guide                    | E7475-90011 |
|               | E7476A W-CDMA (UMTS) System Information Guide          | E7476-90004 |
|               | E7477A cdma2000 System Information Guide               | E7477-90004 |
|               | E7478A GPRS and Data System Information Guide          | E7478-90006 |
|               | E7490A Over Air Test System Information Guide          | E7490-90003 |

# **RF** Connectors and Antennas

| Options  | Receiver Type | RF Connector<br>Adapter | RF Antenna<br>Part Number |
|----------|---------------|-------------------------|---------------------------|
| 300, 310 | Cellular Band | 1200-1897               | 1150-2061                 |
| 320, 330 | PCS Band GPS  | 1200-1897               | E7475-60007               |
| 380, 381 | J-CDMA Band   | NA                      | E7450-80005               |
| 390, 391 | Korean Band   | NA                      | E7450-80004               |